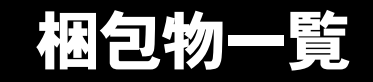

本紙を参照して箱の中身を確認してください。万一、欠品などございましたら、ご購入元にご連絡くだ さい。

> □AC アダプタ □AC ケーブル

●梱包物を確認したら・・ 本紙で梱包物を確認後、添付の『取扱説明書』をご覧ください。

## 標準添付品

カスタムメイドを選択している場合は、裏面のカスタムメイド添付品をご覧ください。

ハードウェア

□本体 □モバイルマルチベイ用カバー(注)

ソフトウェア

- ・モデルによって、内容が異なります。
- ・下記とは別に、注意書きの紙などが入っている場合があります。

■Microsoft<sup>®</sup> Windows<sup>®</sup> XP Professional モデル

□保証書 □安全上のご注意 □梱包物一覧(本紙) □取扱説明書

□リカバリ CD& ドライバーズ CD セット ・リカバリ CD-ROM × 4 ・ドライバーズ CD × 1 □Microsoft® Windows® XP Professional ファーストステップガイド

■Microsoft® Windows® 2000 Professional モデル

□保証書 □安全上のご注意 □梱包物一覧(本紙) □取扱説明書

□リカバリ CD& ドライバーズ CD セット ・リカバリ CD-ROM × 2 ・ドライバーズ CD × 1 □Microsoft® Windows® 2000 Professional クイックスタートガイド

注:モバイルマルチベイユニットを選択されなかった場合は、パソコン本体に取り付けられています。

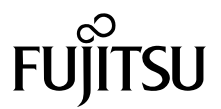

## カスタムメイド添付品

カスタムメイドオプションを選択された方は、該当するオプションの梱包物を確認してください。

■マウス添付 (PS/2)

□マウス

■マウス添付(USB)

□USB マウス

■マウス添付(光学式)

□USB マウス(光学式)

- ■内蔵 CD-ROM ドライブユニットユニット追加 □CD-ROM ドライブユニット(注)
- ■内蔵 CD-R/RW ドライブユニット追加

□CD-R/RW ドライブユニット(注) □CD-ROM (Sonic RecordNow DX /マニュアル)

■内蔵 DVD-ROM&CD-R/RW ドライブユニット 追加

□DVD-ROM&CD-R/RW ドライブユニット(注) □CD-ROM(WinDVD、Sonic RecordNow DX /マニュアル)

## ■内蔵 DVD マルチドライブユニット追加

□DVD マルチドライブユニット(注) □CD-ROM(WinDVD、Sonic RecordNow DX、 DVD-RAM ドライバーソフト/マニュアル)

■内蔵 FD ドライブユニット追加

□FD ドライブユニット(注)

- ■モデム追加 □モジュラーケーブル
- ■スマートカードホルダー追加

□スマートカードホルダー添付品一式 (詳しくはスマートカードホルダーの取扱説明書を ご覧ください)

■Microsoft<sup>®</sup> Office Personal Edition 2003 追加

 $\Box$ Microsoft $^\circledR$  Office Personal Edition 2003 CD-ROM & マニュアルセット

■Microsoft<sup>®</sup> Office XP Personal 追加

□Microsoft® Office XP Personal CD-ROM & マニュアルセット

■Microsoft<sup>®</sup> Office XP Professional 追加

□Microsoft® Office XP Professional CD-ROM & マニュアルセット

■DeskView 追加

□CD-ROM (DeskView)

注:選択したモバイルマルチベイユニットが、パソコン本体に取り付けられています。

Microsoft、Windows は、米国 Microsoft Corporation の米国およびその他の国における登録商標または商標です。 その他の各製品名は、各社の商標、または登録商標です。 その他の各製品は、各社の著作物です。

All Rights Reserved, Copyright© FUJITSU LIMITED 2003

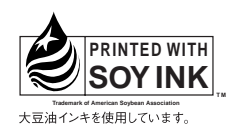

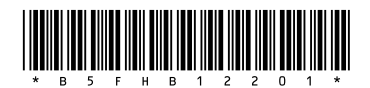